# Предисловие

сякий раз, направляясь в свой "компьютерный кабинет", я слышу от жены, что снова иду тратить время на разные "развлечения и игрушки". Как правило, я решительно протестую против такой формулировки, заявляя, что занимаюсь серьезной работой. Но вскоре выбегаю из комнаты с горяшими глазами и взволнованно прошу жену оценить мое последнее творение. И только в этот момент понимаю, как она права: это чистой воды "развлечение и игрушки".

Начиная писать эту книгу, я поставил перед собой цель поделиться с читателями своим многолетним опытом работы в трехмерном пространстве. Эту цель несколько усложняет понимание того, что далеко не все читатели в одинаковой степени знакомы с программой 3ds Max. К счастью, запас информации у меня столь велик, что я могу заинтересовать пользователя практически любого уровня подготовки.

Обратиться к этой книге может каждый — от новичка до профессионала. Если вы совсем не знакомы с 3ds Max, начните с первых глав и методично продвигайтесь вперед. Обладая достаточным опытом работы с этой программой, можете просто просмотреть содержание разделов и выбрать интересующие вас вопросы. Если же вы настоящий профессионал, вам наверняка будет интересно ознакомиться с новыми возможностями 3ds Max 2013.

Упорядочив поставленные задачи, я попытался написать книгу, которая бы понравилась мне самому. И хотя изложение некоторых вопросов может показаться довольно сухим, я все же пытался привнести элемент творчества в освоение этого программного продукта. В конце концов, именно это делает трехмерную графику не работой, а "развлечением и игрушками".

# Что такое 3ds Max 2013

Одна из особенностей человека — стремление наследовать или копировать поведение окружающих. То же самое относится и к возможностям 3ds Max: каждая следующая версия включает множество новых, долгожданных инструментов. Многие из них относятся к дополнениям, разработанным для усовершенствования продукта. В этом отношении новая версия не является исключением. Вы встретитесь с новыми средствами, которые самым невероятным образом были внедрены в базовый продукт, например, с компонентами Character Animation Toolkit (CAT) и Hair and Fur. Многие новшества делают возможности 3ds Max 2013 еще более привлекательными.

Процесс совершенствования человека неразрывно связан с развитием его способностей. Этому же принципу следуют и разработчики 3ds Max. Большинство дополнительных возможностей программы, например компонент Particle Flow, являются новыми не только для 3ds Max 2013, но и для всей отрасли. Благодаря этому с течением времени 3ds Max становится функционально полнее, включает новые средства и совершенствует уже имеющиеся. Надеюсь, 3ds Max благополучно минует "кризис среднего возраста", и плодотворный процесс развития не будет остановлен в следующих редакциях программы.

По мере создания новых компонентов разработчики компании Autodesk интересовались мнением пользователей своих программных продуктов. Обратная связь с пользователями позволила компании улучшить определенные свойства и функции программы, чтобы пользователи могли быстрее создавать нужные им модели.

Следует отметить, что некоторые дополнительные факторы повлияли на развитие программы 3ds Max.

Во-первых, у 3ds Max появился "сводный брат" — Maya. В семействе программных продуктов компании Autodesk есть несколько "собратьев" (включая MotionBuilder, Softimage и AutoCAD), но Maya ближе других "по возрасту", и различия между ними, вероятно, скоро совсем исчезнут.

3ds Max выпускается в двух версиях, которые имеют весьма незначительные различия. Стандартная версия 3ds Max 2013 предназначена для рынка развлечений, а версия 3ds Max 2013 Design — для архитектурных приложений и визуализации.

# Об этой книге

Позвольте сначала описать процесс работы над этой книгой. В ней воплощены мой многолетний опыт и результаты кропотливых исследований. За это время происходили неоднократные сбои в работе компьютера, личные катастрофы, дамокловым мечом нависал срок сдачи книги. Я писал с раннего утра до позднего вечера и даже по ночам при свечах, установленных у компьютера. Иногда я страшно уставал, мне было невероятно тяжело и, проводя все свое время с интерфейсом 3ds Max 2013, я чувствовал себя... ну, в общем... настоящим 3D-дизайнером.

Где-то вы это уже слышали? Ну да, этот процесс удивительно напоминает стиль работы 3D-дизайнеров, модельеров и аниматоров. Возможно, и вам приходилось переживать нечто подобное. Однако вынужден признать: я вполне удовлетворен выполненной работой.

### Как можно больше практики

Для одних людей самый простой способ узнать что-либо — изучая предмет, самостоятельно выполнять задания. Другие же предпочитают приобретать знания, читая книги и вникая в основные идеи. В этом издании я попытался представить информацию таким образом, чтобы она была полезна при любом подходе. Именно поэтому здесь детальное описание самых разных средств сопровождается практическими заданиями, которые позволяют оценить эти средства в действии.

Практические задания предлагаются на протяжении всей книги и помечаются как "Упражнение" в начале названия раздела. Такие разделы обязательно включают набор логических этапов и обычно завершаются рисунком с конечным результатом, который вы можете сравнить со своим творением. Выполняя описанные в упражнении действия, вы приобретете поистине неоценимый опыт.

Как правило, действия всех представленных здесь практических заданий сводятся к одной или двум основным идеям. Обычно в любом упражнении требуется выполнить около десяти (или менее) действий. Это означает, что в вашу папку с образцами работ результаты выполнения упражнений, скорее всего, не попадут. Например, во многих практических заданиях части I материалы не применяются. Объясняется это тем, что лучше не использовать материалы до описания работы с ними, поскольку читатель может просто запутаться.

Я старался приводить примеры, которые были бы, с одной стороны, разнообразны, уникальны и интересны, а с другой — просты и легко выполнимы. Каждый представленный в этой книге пример можно найти на прилагаемом диске вместе с моделями и текстурами, необходимыми для выполнения всех действий с самого начала.

Большинство упражнений вам не придется начинать с нуля. Я предлагаю вам некую точку отсчета, чтобы больше внимания сосредоточить на упражнениях, сократить количество шагов и избежать ненужных сложностей в освоении концепций. На прилагаемом к книге диске записаны файлы упражнений с расширением .MAX, на которые есть ссылка в первых пунктах практически всех упражнений.

Кроме файла с исходным видом сцены, для каждого упражнения имеется версия с окончательным ее видом. Имена итоговых файлов заканчиваются словом final (окончательная версия). Если у вас что-то не получается, откройте файл с окончательным вариантом сцены и сравните параметры.

#### Предисловие

Я много работал над этой книгой и надеюсь, что благодаря ей вы достигнете намеченных целей. Книга поможет вам только в начале долгого творческого пути; остальной путь вам придется пройти самостоятельно.

## Особенности тринадцатого издания

Перед вами - тринадцатое издание книги, которое по требованию редакторов значительно сокрашено. Действительно, в эпоху электронных книг и планшетов крайне неудобно всюду носить с собой 1200-страничный фолиант. Потому объем бумажной версии книги значительно сокращен почти до 800 страниц, которые содержат все сведения, необходимые для работы. Однако для более полного представления возможностей 3ds Max 2013 мы также готовим к выпуску расширенное электронное издание этой книги с гораздо большим количеством глав, упражнений и проектов. Основным преимуществом электронной версии является отсутствие ограничений на количество страниц. Поэтому читать ее — это как попытка устоять перед брандспойтом, поскольку читатель столкнется с гораздо более мощным потоком информации.

В этом новом издании пришлось обновить многие устаревшие упражнения, чтобы описать функциональные возможности новых компонентов 3ds Max 2013. В частности, во введении содержится совершенно другой пример.

## Структура книги

Трехмерная графика характеризуется множеством разнообразных аспектов. И если большие анимационные компании специализируются в основном в какой-либо одной области, то сотрудникам небольших организаций или просто увлеченным аниматорам приходится бывать "в разных шкурах" — от разработчика до осветителя и аниматора. Это издание упорядочено таким образом, чтобы можно было изложить разнообразные аспекты трехмерной графики.

Если вам не терпится приступить к работе с 3ds Max, но вы не знаете, с чего начать, то прежде всего внимательно прочитайте введение. В нем на простом примере рассматривается весь процесс проектирования, создания и анимирования нужной сцены. Такое введение включено по просьбам читателей первого издания этой книги, которые жаловались на то, что не знают, с чего начать. Введение предназначено именно для тех, кому не терпится создать что-то своими руками и кто не боится столкнуться с горой нового материала.

Книга состоит из следующих частей.

- Введение. Посвящено анимационному проекту, в котором содержится несколько тематических упражнений. Оно подогреет ваше любопытство и даст возможность с первых же шагов создать анимацию.
- Часть I, "Начинаем работу с 3ds Max 2013". Если у вас есть желание ознакомиться с интерфейсом программы и больше узнать о работе с окнами проекции и файлами, в этой части вы найдете исчерпывающие ответы на все интересующие вас вопросы.
- Часть II, "Объекты". К основным объектам 3ds Max относятся каркасы, камеры, источники света, искривления пространства и все остальное, что можно просматривать в окне проекции. В этой части речь идет о базовых примитивных объектах, о том, как их выделять, преобразовывать и изменять и как ссылаться на них в своей работе.
- Часть III, "Основы трехмерного моделирования". Существует множество способов моделирования объектов в 3ds Max 2013. В этой части вы найдете описание базовых методов моделирования и способов работы с формами сплайнов, каркасами, многоугольниками. В ней также впервые представлены модификаторы и стек модификаторов.
- Часть IV, "Материалы и текстуры". В этой части описывается, как применить к объектам базовые материалы, текстуры и карты.
- **Часть V, "Камеры, освещение и визуализация".** Здесь рассматриваются методы использования камер и источников света. В этой части также описываются методы визуализации на основе средств Quicksilver и mental ray (Умозрительная трассировка лучей), эффектов окружающей среды и атмосферы, а также основы видеомонтажа.
- **Часть VI, "Анимация объектов и сцен".** Простейшие методы анимации сцены основаны на ключевых кадрах, ограничителях и контроллерах. Вместе с ними также описываются более сложные методы анимации на основе модификаторов анимации, контроллера выражений, параметров связывания и средств Track View и Motion Mixer.
- **Часть VII, "Персонажи".** Эта часть посвящена работе со скелетными системами, их оснасткой, оболочками и системой Character Animation Toolkit (CAT).
- **Часть VIII, "Динамическая анимация".** В данной части описано создание анимации с помощью реалистичных физических вычислений. Кроме того, рассмотрены методы работы с частицами и искривлениями пространства.
- **Часть IX, "Приложения".** В двух приложениях представлены новые компоненты 3ds Max 2013 и содержимое прилагаемого диска.

## Используемые пиктограммы

Для выделения важных моментов в книге применяется ряд пиктограмм.

#### НА ЗАМЕТКУ

Таким образом выделяется полезная информация, требующая более детального изучения.

#### СОВЕТ

Благодаря советам вы узнаете, как быстрее воспользоваться тем или иным средством программы.

#### ВНИМАНИЕ

Информация, обозначенная такой пиктограммой, поможет устранить потенциальные проблемы еще до того, как они появятся.

#### НОВИНКА

Так выделяется описание средств, впервые появившихся в 3ds Max 2013.

#### НА КОМПАКТ-ДИСКЕ

Информация, помеченная такой пиктограммой, предоставляет ссылку на материалы прилагаемого диска, связанные с рассматриваемой темой.

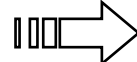

Благодаря этой пиктограмме вы узнаете, в какой главе можно найти более детальную информацию об определенных программных средствах.

### О прилагаемом диске

Как правило, прилагаемые к компьютерным книгам диски служат лишь простым дополнением с полезными примерами и демонстрационными продуктами. Однако на диске, прилагаемом к данной книге, содержится множество трехмерных моделей, которые вы сможете использовать в своих проектах. Многие из них применяются в упражнениях. Более того, здесь вы найдете файлы с расширением .MAX для каждого упражнения.

# Ждем ваших отзывов!

Вы, читатель этой книги, и есть главный ее критик. Мы ценим ваше мнение и хотим знать, что было сделано нами правильно, что можно было сделать лучше и что еще вы хотели бы увидеть изданным нами. Нам интересны любые ваши замечания в наш адрес.

Мы ждем ваших комментариев и надеемся на них. Вы можете прислать нам бумажное или электронное письмо либо просто посетить наш веб-сервер и оставить свои замечания там. Одним словом, любым удобным для вас способом дайте нам знать, нравится ли вам эта книга, а также выскажите свое мнение о том, как сделать наши книги более интересными для вас.

Отправляя письмо или сообщение, не забудьте указать название книги и ее авторов, а также свой обратный адрес. Мы внимательно ознакомимся с вашим мнением и обязательно учтем его при отборе и подготовке к изданию новых книг.

Наши электронные адреса:

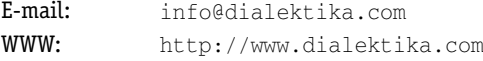

Наши почтовые адреса:

в России: 127055, г. Москва, ул. Лесная, д. 43, стр. 1

в Украине: 03150, Киев, а/я 152

# Благодарности

Хочу поблагодарить всех, кто помогал мне в работе над этой книгой.

Я искренне признателен моей жене Анджеле и сыновьям Эрику и Томасу, без поддержки которых мне было бы гораздо сложнее. Это моя персональная "команда контроля качества". Мы часто устраивали мозговой штурм при обсуждении примеров для упражнений к этой книге. Одним из наиболее любимых моих упражнений (оно так и не было реализовано) является сцена с группой велосипедистов, преследующих грузовик, который развозит мороженое.

В первом издании объем работ был настолько велик, что муки творчества я разделил с двумя соавторами, Дейвом Бруэком (Dave Bruek) и Санфордом Кеннеди (Sanford Kennedy). Теперь они пишут книги самостоятельно. Тем не менее выражаю искреннюю благодарность двум моим бывшим соавторам, чьи рукописи даже после переработки продолжают хранить отпечаток их творчества. В следующих изданиях все исправления я вносил самостоятельно. Однако для создания иллюстраций я воспользовался помощью художника Сью Блэкман (Sue Blackman), работы которой представлены на цветной вклейке. Несколько созданных ею примеров наглядно демонстрируют функциональные возможности компонента Track View. Спасибо за помощь, Сью!

Огромную признательность хотелось бы выразить редакторам издательства Wiley. Большое спасибо Стефани Мак-Комб (Stephanie McComb), которая начала сотрудничество с уже сформированной командой и выполнила огромный объем работы. Ее поддержка, преданность делу и позитивное отношение приятно удивили меня, поскольку по мере приближения к дате сдачи других проектов мне часто приходилось стакиваться с совсем другим отношением. Благодарю менеджера проекта Марти Миннера (Marti Minner) за отличное руководство и Гвинетт Гаддис (Gwenette Gaddis) за прекрасное редактирование. Их комментарии в процессе просмотра книги всегда восхищали меня.

Благодарю также Джона Мак-Фарланда (John McFarland), который взялся внести правки в достаточно сжатые сроки. Кроме того, спасибо Лоре Мосс-Холлистер (Laura Moss-Hollister) и ее коллегам из медиаотдела, которые помогли получить разрешение на публикацию дополнительных материалов, а также всем сотрудникам Wiley, оказавшим мне помощь в выпуске этого издания. Особую признательность хочу выразить художникам, которые создавали обложки для нескольких последних изданий с изображениями рептилий и амфибий. Порой я называю эти книги именами тех живых созданий, которые изображены на обложках, например, прошу передать мне "лягушку", которая лежит рядом с "ящерицей".

Люди, работающие в индустрии графики, просто поражают своей готовностью прийти на помощь. Прежде всего хотелось бы поблагодарить Роба Хоффманна (Rob Hoffmann), Руи Саида (Roohi Saeeda), Бриттани Бономм (Brittany Bohnomme) и всю команду компании Autodesk за их своевременную поддержку и помощь. Благодарю также многих других талантливых людей из компаний Zygote Media, Curious Labs и Viewpoint Digital Media, предоставивших для примеров книги великолепные и незаурядные модели. (Чего только не сделаешь на их основе!) Весьма признателен Дейвиду Матису (David Mathis), Сью Блэкман и Крису Мэрдоку (Chris Murdock) за завершение работы над моделями в некоторых упражнениях.